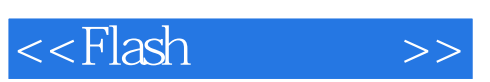

<<Flash >>

- 13 ISBN 9787121056055
- 10 ISBN 7121056054

出版时间:2008-1

页数:224

字数:353000

extended by PDF and the PDF

http://www.tushu007.com

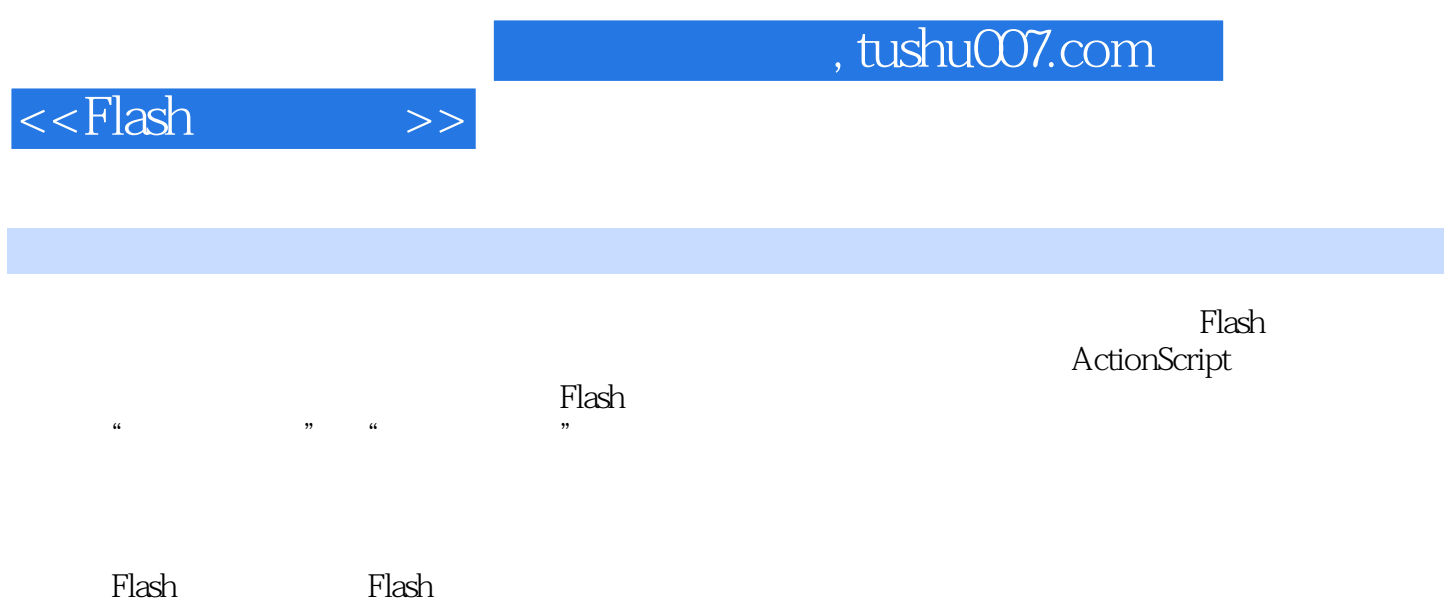

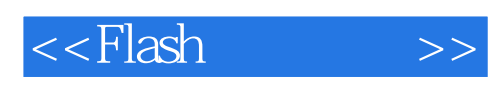

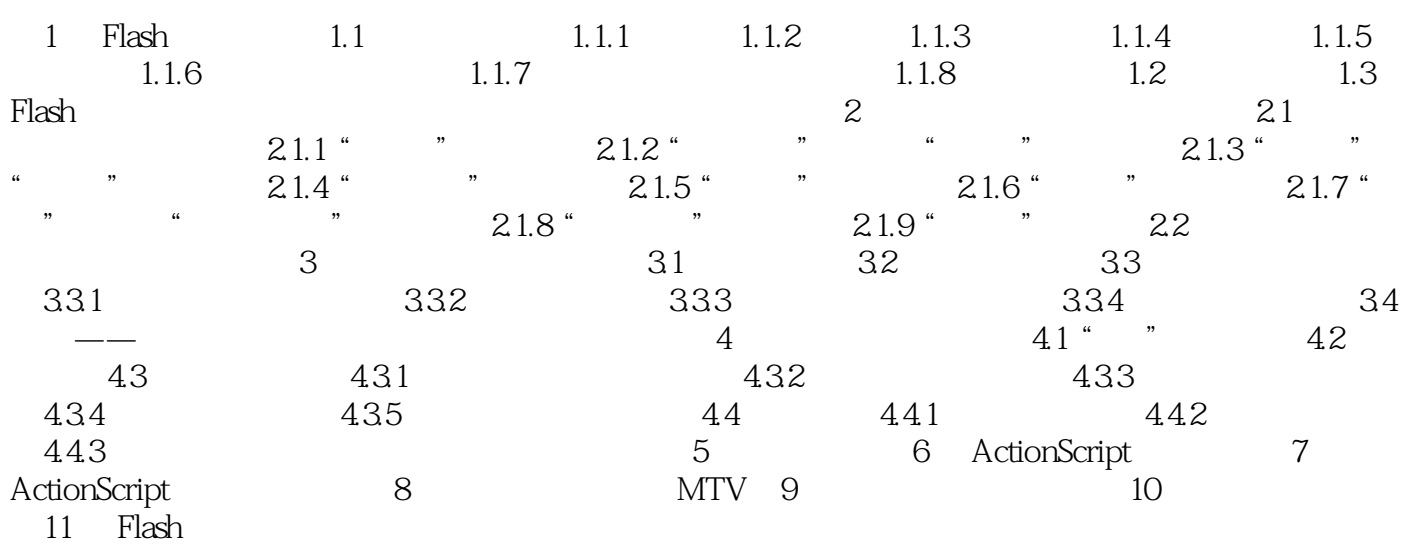

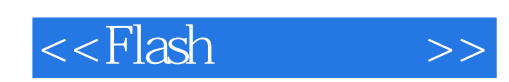

本站所提供下载的PDF图书仅提供预览和简介,请支持正版图书。

更多资源请访问:http://www.tushu007.com